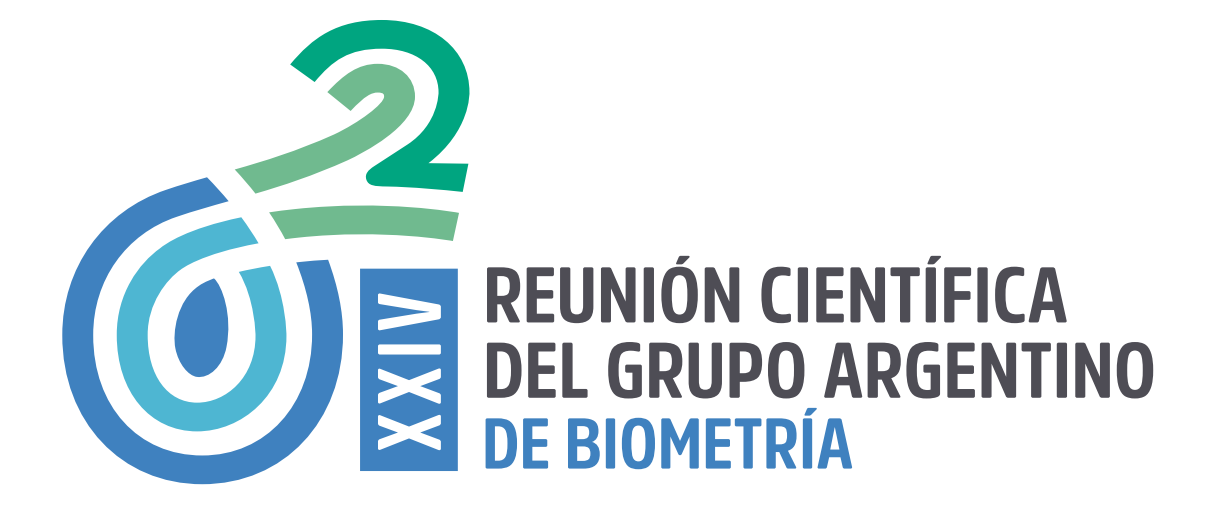

# **Libro de Resúmenes**

**9, 10 y 11 de Octubre de 2019** MENDOZA - ARGENTINA

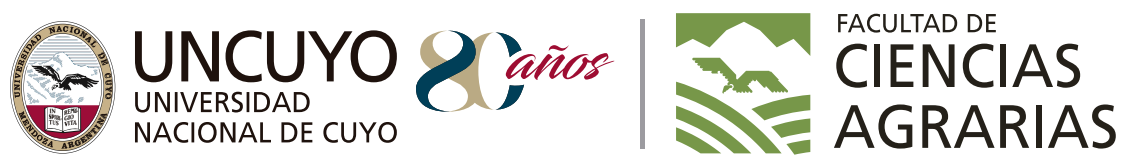

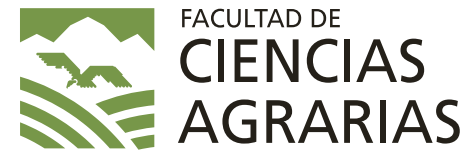

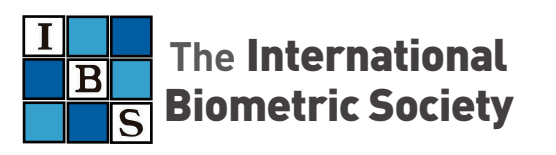

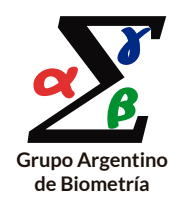

XXIV Reunión Científica del Grupo Argentino de Biometría XXIV Reunión Científica del Grupo Argentino de Biometría 9,10 y 11 de octubre de 2019 : Mendoza-Argentina : libro de resúmenes / compilación de Joaquín Llera ... [et al.]. - 1a ed. - Mendoza : Universidad Nacional de Cuyo, 2021. Libro digital, PDF

Archivo Digital: descarga y online ISBN 978-987-575-218-4

1. Biometría. I. Llera, Joaquín, comp. II. Título. CDD 510.72

## Editor

Grupo Argentino de Biometría (GAB) – Región Argentina de la International Biometric Society.

Compiladores Joaquín A. Llera Nora B. Martinengo María Claudia Morelli María Eugenia Martinez Eva Marien Maure Russó

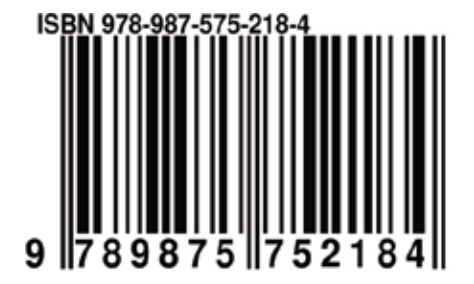

 La International Biometric Society (IBS) es una sociedad internacional que promueve el desarrollo y la aplicación de la teoría y los métodos estadísticos y matemáticos en las biociencia, incluidas la agricultura, la ciencia biomédica y la salud pública, la ecología, las ciencias ambientales, la silvicultura y disciplinas afines.

 La Región Argentina de la IBS llevó a cabo la XXIV Reunión Científica del Grupo Argentino de Biometría (GAB) los días 9, 10 y 11 de Octubre de 2019, organizada por el Grupo Argentino de Biometría y la Facultad de Ciencias Agrarias de la Universidad Nacional de Cuyo (Mendoza).

 El encuentro tuvo como objetivo proveer un ámbito propicio para el intercambio y la discusión de ideas motivadoras e inspiradoras para la comunidad de profesionales especializados en Biometría, difundir los resultados de su trabajo, promover y fortalecer la generación de vínculos entre instituciones y reforzar la formación de recursos humanos.

 Las actividades programadas fueron: conferencias de reconocidos biometristas, mini-cursos, exposición de trabajos científicos, mesa de análisis de datos, concurso de jóvenes biometristas y la Asamblea Anual Ordinaria del GAB.

## Comisión directiva Región Argentina (GAB)

Presidente: Pablo D. Reeb Vicepresidente: Silvia Sühring Secretario: Guillermo Sabino Tesorero: Maria Inés Urrutia Vocal Titular: Susana Filippini Vocal Titular: Gustavo Giménez Vocal Suplente: María del Carmen Romero Vocal Suplente: Erika Raña

## Comité Científico

Balzarini, Mónica Bramardi, Sergio Casanoves, Fernando Cendoya, Gabriela Di Rienzo, Julio Filippini, Susana Macchiavelli, Raúl Reeb, Pablo Winzer, Nélida

## Comisión Organizadora Local

Joaquín A. Llera Nora B. Martinengo María C. Morelli María E. Martinez Eva M. Maure Russo Laura L. Cánovas

# **Eje ESTADÍSTICA ESPACIAL**

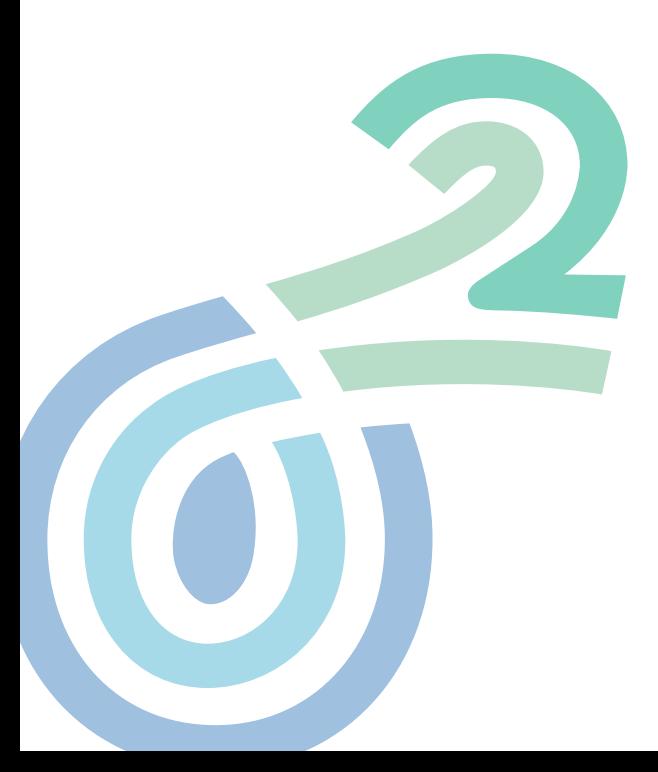

## Contenido

### RESUMEN EXTENDIDO

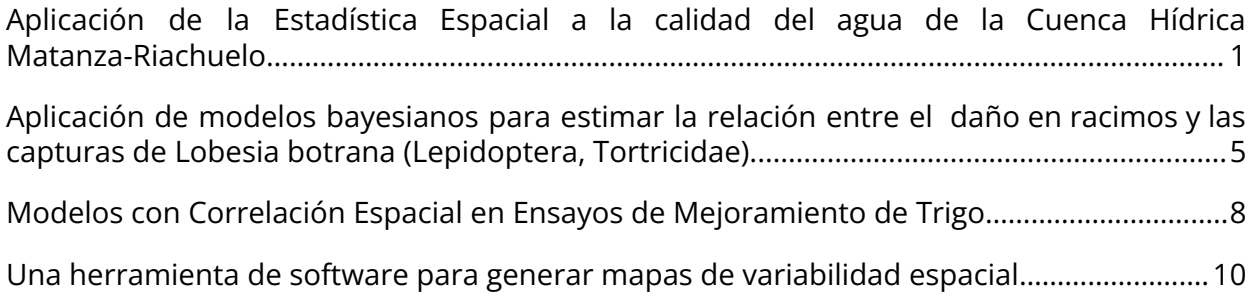

### RESUMEN CORTO

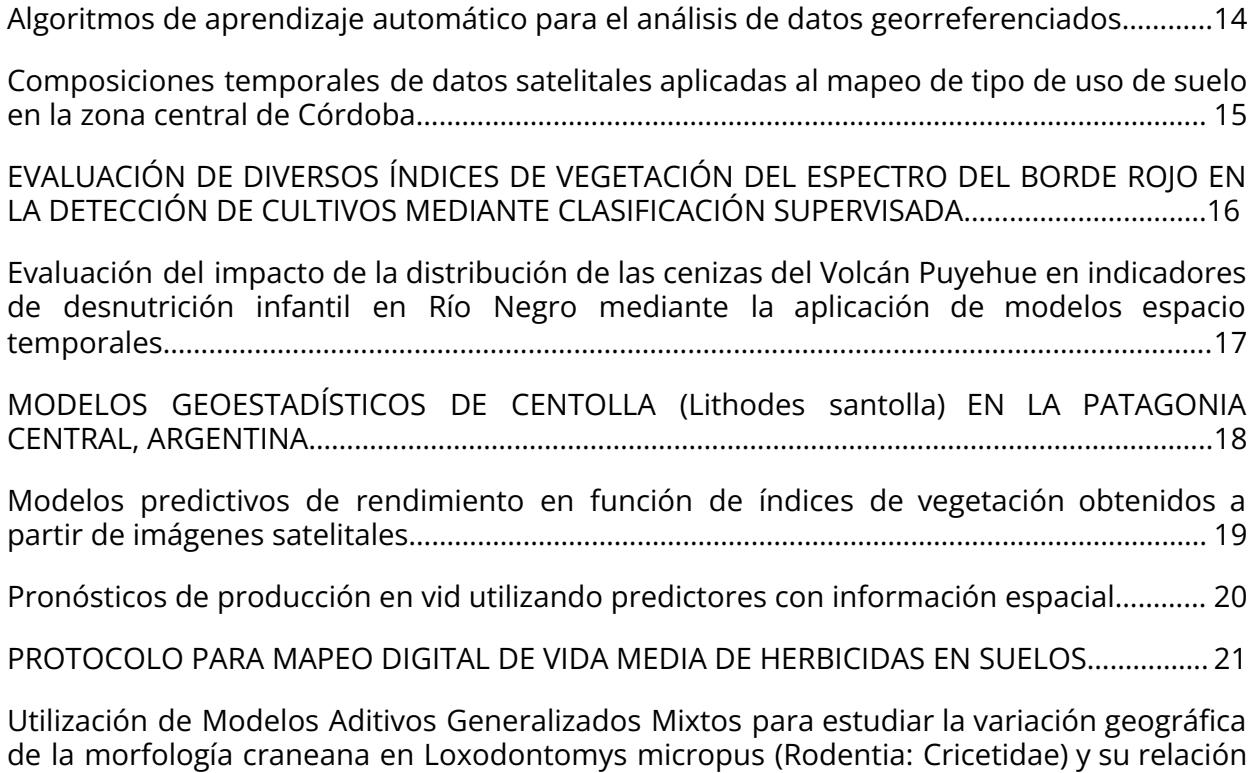

con variables ambientales………………………………………………………………………………………………... 22

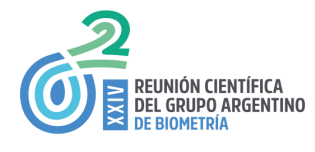

## **Aplicación de la Estadística Espacial a la calidad del agua de la Cuenca Hídrica Matanza-Riachuelo**

D'IORIO, S., ÁVILA, O.

Facultad de Ciencias Económicas, Universidad Nacional de Entre Ríos, Argentina stefaniadiorio@gmail.com

#### **Resumen**

*La Cuenca Hídrica Matanza Riachuelo (CHMR) es la zona más urbanizada e industrializada de la Argentina, y un alarmante foco de contaminación. Desde el año 2006, los problemas relacionados con la cuenca son abordados por la Autoridad de Cuenca Matanza-Riachuelo (ACUMAR), quien en el marco del Plan Integral de Saneamiento Ambiental que lidera, monitorea el sistema hídrico de la cuenca. En lo que refiere a calidad del agua, ACUMAR elabora un Índice de Calidad de Agua superficial, pero no se puede extrapolar el resultado de las mediciones puntuales que obtiene al resto del curso bajo análisis.*

*El presente trabajo tuvo como objetivo analizar la distribución espacial de la calidad del agua de la cuenca y poder avanzar en una mejor comprensión de los procesos que produjeron tales patrones.* Para ello, a partir de los datos provistos por ACUMAR sobre los valores del ICA actualizado en Octubre de 2017, se realizó un análisis estadístico de los datos, así como un análisis estructural de los mismos, proponiéndose un modelo a los fines de la estimación o krigeado. Se halló un patrón espacial de los *datos relacionado con la densidad urbana e industrial de la cuenca, y se verificó autocorrelación* espacial de los datos y la isotropía del proceso. Se ajustó el variograma empírico a un modelo teórico *esférico, a partir del cual se hicieron estimaciones, validándose el modelo.*

#### **Palabras Clave:**

Índice de Calidad del Agua, análisis espacial, Cuenca Hídrica Matanza-Riachuelo

#### **Introducción**

La Cuenca Hídrica Matanza-Riachuelo (CHMR) es un curso de agua de 64 km que cubre parte de la Ciudad Autónoma de Buenos Aires y otras 14 jurisdicciones de la provincia de Buenos Aires. Esta cuenca tiene una superficie de 2.238 km<sup>2</sup>, limita con otras cuencas y equivale sólo al  $0,1\%$  del territorio de la Argentina, no obstante la población radicada en ella –más de 8 millones de habitantes– es aproximadamente el 20% de la población total del país.

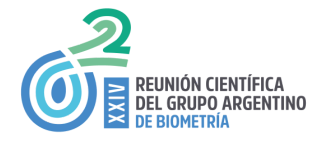

En la CHMR pueden diferenciarse tres áreas: la cuenca baja o inferior, de gran densidad urbana y desarrollo industrial, en donde la ocupación del territorio se completa con la concentración de más de 13 mil empresas, la cuenca media, de una densidad urbana e industrial algo menor, y la cuenca alta, en donde predomina el uso agropecuario del suelo. Como refiere Bertoni (2012), la CHMR presenta una gran complejidad hídrica, con el recurrente problema de las inundaciones, y la contaminación y los volcamientos de diferentes efluentes orgánicos e inorgánicos.

ACUMAR, la máxima autoridad en materia ambiental en la región, en el marco del Plan Integral de Saneamiento Ambiental, instaló una red de estaciones y puntos de observación distribuida por toda la cuenca con el fin de conocer con precisión el comportamiento de su sistema hídrico así como el ecosistema en que se halla inmerso. En lo que refiere a calidad del agua, ACUMAR cuenta actualmente con 38 puntos de monitoreo, entre estaciones continuas y automáticas, en los cuales realiza una evaluación multidimensional del estado y evolución de la calidad de las aguas superficiales de la CHMR. Construye, al efecto, un Índice de Calidad de Agua superficial (ICA) que mide el estado de 12 parámetros que son integrados y ponderados de forma tal que, en un resultado sintético, permite evaluar la calidad del agua. Se expresa en porcentaje, siendo 0 el peor y 100 el mejor.

Debido a la importancia del riesgo sanitario que implica la contaminación del agua de la CHMR, resulta de interés poder analizar la distribución espacial de la calidad del agua de la cuenca y así avanzar en una mejor comprensión de los procesos que produjeron tales patrones, obteniendo un modelo geográfico de la distribución de los niveles de calidad del agua, que tenga en cuenta la correlación espacial y las covariables subyacentes (industrialización regional, densidad de poblacional, entre otros) en la Cuenca, para realizar estimaciones del ICA en puntos no relevados por las estaciones de monitoreo, lo que se constituyó como objetivo de este trabajo.

Si bien se han realizado análisis sobre la evolución de la calidad de agua de la CHMR (Magdaleno, 2004, Cattaneo y López Sardi, 2013, Informes oficiales de la Ciudad de Buenos Aires), y sobre la necesidad de saneamiento de la cuenca (Magallanes, 2015), no se han encontrado al momento análisis como el que se propone en este trabajo.

#### **Material y Métodos**

Para poder cumplir con el objetivo propuesto se recurrió a los datos del Índice de Calidad de Agua Superficial del Sistema de Medición de ACUMAR, a Octubre de 2017 –última actualización publicada en su página web-. Primero se realizó un análisis estadístico de los datos, tanto mediante la estadística descriptiva clásica –medidas resumen, gráficas y Test de Shapiro-Wilks para estudiar normalidad-, como espacial - Índice de Moran Global e Índice de Geary para medir asociación espacial, e Índice de Moran Local para el reconocimiento de outliers espaciales-. Luego, un análisis estructural de los datos, en el cual a partir de la tendencia observada con respecto a las coordenadas, se estimó el variograma empírico, que después se ajustó a un modelo teórico de tipo esférico, que fue el que presentó el mejor ajuste. A partir del mapa empírico del variograma se confirmó la isotropía del proceso. Con este modelo se estimó los valores del ICA para una grilla de la cuenca, en donde no había mediciones, mediante kriging ordinario, y finalmente se midió la bondad de la predicción realizada con el método de validación cruzada. El conjunto de datos es de tipo point-referenced data o datos geoestadísticos, de acuerdo con la clasificación propuesta por

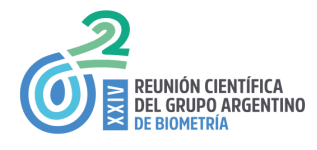

Cressie (1993), y se espera encontrar, pues, un patrón espacial relacionado con las condiciones de densidad urbana y desarrollo industrial referidas.

#### **Resultados**

De un primer mapeo gráfico de los datos, pueden distinguirse un patrón espacial relacionado con la densidad urbana e industrial: mayores valores del ICA (mejor calidad) en la zona media de la CHMR, en donde se había señalado hay menor densidad industrial, mientras que en las cuencas baja y alta, en donde hay mayor concentración de actividad industrial y agropecuaria respectivamente, hay menores valores del índice (peor calidad). A partir de Box-Plot, histograma, medidas de tendencia central y de asimetría y curtosis, y gráfico Q-Q se observó normalidad en los datos, que se confirmó con un valor de W = 0.97601, p-value = 0.5768, en el test de normalidad de Shapiro-Wilks. Tanto el Índice de Moran Global como el Índice de Geary, muestran que hay autocorrelación lineal espacial entre los valores de ICA. A partir del Índice de Moran Local se detectaron 5 valores outliers espaciales, que fueron eliminados, comprobándose nuevamente normalidad en los 33 datos restantes. Observada la tendencia cuadrática con respecto a la coordenada de longitud (x) y lineal con respecto a la coordenada de latitud (y), se estimó el variograma empírico y se ajustó a un modelo esférico, como se observa en la figura 1, al tiempo de probarse la isotropía del proceso (figura 2).

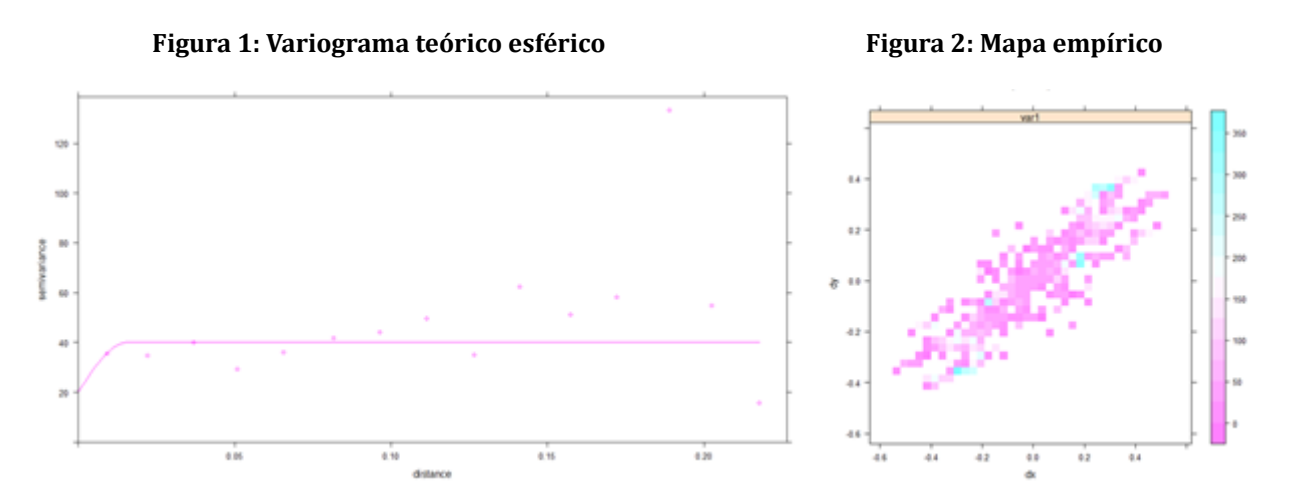

A partir de este modelo, se realizaron estimaciones en una grilla definida entre las coordenadas -58.6,-58.5,-34.9 y -34.8, con cuadrados de tamaño de 0.01 por 0.01

A partir de la validación cruzada, el modelo elegido no resultó exacto, pero sí el mejor con respecto a otros analizados, pensándose como futuras líneas de trabajo seguir analizando nuevos modelos para validar.

#### **Discusión**

Debido a la variabilidad de los valores, la tarea de encontrar un modelo teórico que ajuste el variograma empírico resultó compleja. El modelo hallado, si bien resultó el más adecuado, no mostró un buen ajuste en las predicciones, por lo que se entiende adecuado seguir probando modelos para obtener mejores ajustes que permitan un mejor krigeado del ICA.

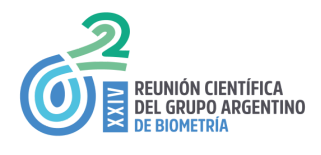

#### **Referencias**

- Bertoni, J. C. (2012). La problemática de las inundaciones urbanas. El caso de la cuenca Matanza-Riachuelo. *Voces en el Fénix,* (20), 52-61.
- Cattaneo, M. P., & Sardi, E. M. L. (2013). Evolución de la calidad del agua de la cuenca Matanza-Riachuelo. *Ciencia y tecnología*, (13), 251-278.

Cressie, N.A.C. (1993). *Statistics for Spatial Data*, 2nd ed. New York: Wiley.

- Magallanes, A. (2015). La cuenca Matanza-Riachuelo. El desafío del saneamiento tras 200 años de contaminación y olvido. *Voces en el Fénix,* (43), 20-29.
- Magdaleno, A. (2004). *Evaluación de la calidad de las aguas del río Matanza-Riachuelo (Buenos Aires, Argentina), mediante estudios limnológicos y bioensayos algales*. Tesis Doctoral presentada para obtener el grado de Doctor en Ciencias Biológicas de la Universidad de Buenos Aires.

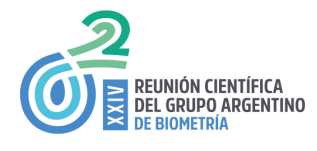

## **Aplicación de modelos bayesianos para estimar la relación entre el daño en racimos y las capturas de** *Lobesia botrana* **(Lepidoptera, Tortricidae)**

Boca T<sup>1</sup>, Vanin M<sup>2</sup> y Flores C<sup>2</sup> 1 FAUBA – 2 ISCAMEN rtboca@agro.uba.ar

**Palabras Clave**: modelos temporales, INLA, geoestadística, monitoreo de plagas.

#### **Resumen**

*Lobesia botrana* es una plaga cuarentenaria que ataca principalmente a la vid. Produce daños generando pérdidas que implican menor rendimiento por planta y además favorece la aparición de enfermedades fúngicas que provocan podredumbre en los racimos. Esto afecta tanto a la producción de fruta fresca como la uva destinada a vinificar. Con el objetivo de relacionar el daño producido por esta plaga en función de las capturas obtenidas por los monitoreos del ISCAMEN, se aplicaron modelos bayesianos que contemplan la estructura espacial de los datos y que permiten incluir como efectos aleatorios a los distintos factores bajo los cuales se registraron los recuentos. Son casi inexistentes los modelos que permitan relacionar el porcentaje de daño en fruta con el número de capturas debido a que la variabilidad entre las fincas es muy grande y difícil de modelar con modelos clásicos. Aplicado modelos bayesiano que permitieron incorporar como efectos aleatorios factores tales como el tipo de conducción y la estructura espacial se pudieron obtener los mapas con valores predichos del porcentaje de daño y mapas de residuales como medida de variabilidad.

#### **Introducción**

*Lobesia botrana* (Lepidoptera, Tortricidae), también conocida como "polilla de la vid" es una plaga que ataca principalmente a este cultivo. Produce daños y pérdidas que implican menor rendimiento por planta, favorece la aparición de enfermedades fúngicas que provocan podredumbre en los racimos. Esto afecta tanto a la producción de fruta fresca como la uva destinada a vinificar. En la Argentina se encuentra bajo control de organismos sanitarios dado que está declarada como plaga cuarentenaria. La campaña contra la polilla de la vid combina distintas herramientas, bajo el concepto de control en Grandes Áreas, entre las cuales se incluye la TCS (técnica de confusión sexual) que se caracteriza por ser eficaz para el control de la plaga y de bajo impacto ambiental. Esta técnica consiste en la colocación de difusores de feromonas en el ambiente antes del primer vuelo de la plaga, así asegurar una continua y efectiva disrupción de la cópula. El Instituto de Sanidad y Calidad Agropecuaria de Mendoza (), evalúa en cada campaña el comportamiento de Lobesia registrando distintas variables de interés en las áreas objetivo, entre la que se encuentran: ubicación geográfica (lat., long.); variedad; tipo de conducción, tratamientos sanitarios, capturas y porcentajes de daño en los racimos, entre otras.

Más allá de la información descriptiva de interés inmediato, uno de los objetivos de la recolección de esta información es obtener relaciones funcionales entre el daño producido y las capturas registradas, considerando los distintos ambientes definidos por los tratamientos aplicados y la ubicación geográfica de las fincas.

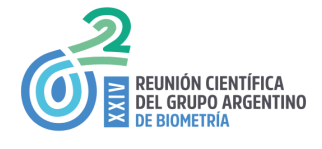

#### **Material y Métodos**

La base utilizada comprende los registros del Oasis Norte y los tratamientos sanitaros se clasificaron como químicos, con o sin TCS. En la Tabla 1 se detallan los niveles de las distintas variables y sus estadísticas descriptivas.

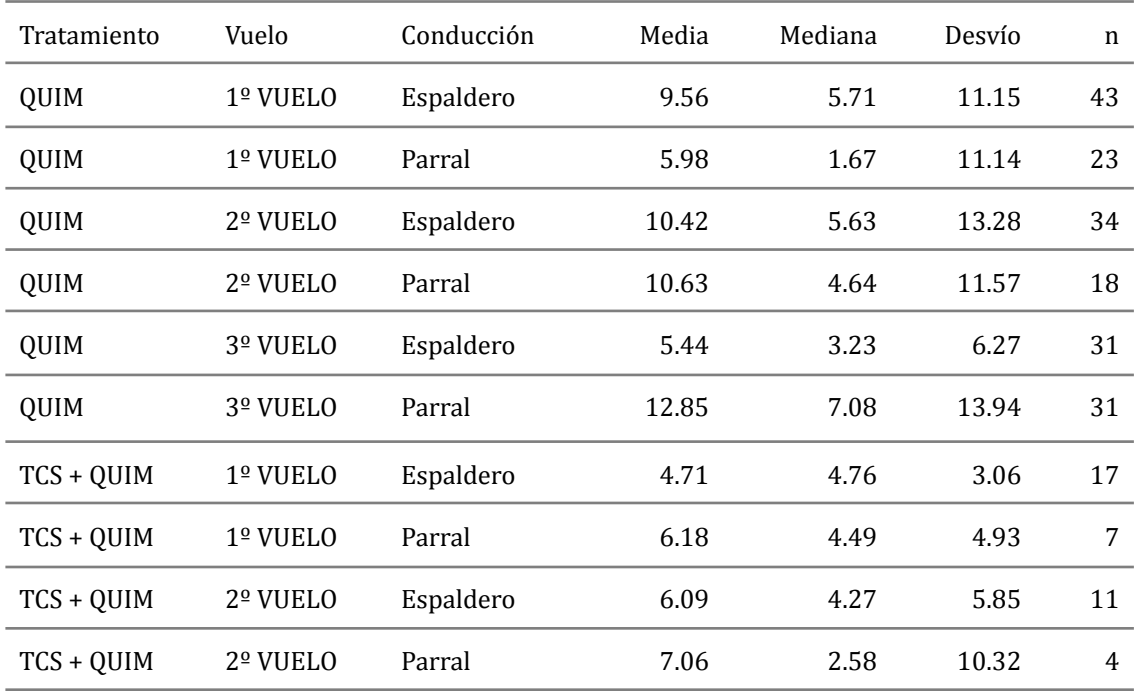

Tabla 1. Estadísticas descriptivas de la variable capturas acumuladas

#### **Modelos estadísticos:**

Se estimó un modelo lineal bayesiano (Zuur, 2017), con estructura espacial, Se utilizó R-INLA (Lindgren, 2015), las predicciones se realizaron sobre malla (*mesh*) de 335 puntos.

El modelo que se ajustó fue el siguiente:<br>  $\lambda_{i} = \beta_0 + \beta_1 \log(capturas) + tratamiento_i + f_1(conauccion_i) + f_2(vuelo_i) + f_3(lat, long_i)$ 

En este modelo  $f_{\nu}$   $f_{\nu}$  entraron como efectos aleatorios del tipo de conducción y vuelo y  $f_{\scriptscriptstyle 3}$  es el efecto espacial.

#### **Resultados**

La distribución de los estimadores de los parámetros de modelo (Tabla 2) se utilizó para obtener los mapas de predicción del daño producido por Lobesia. La primera columna muestra la media posterior y la tercera y cuarta columnas los intervalos de probabilidad del 95% de, para los tratamientos el intervalo incluye el 0, lo que implicaría que los tratamientos los tratamientos no modifican la relación entre las capturas acumuladas y el porcentaje de daño

Tabla 2 Estimadores del modelo

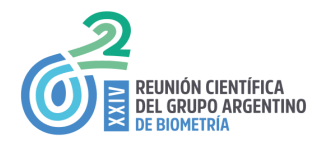

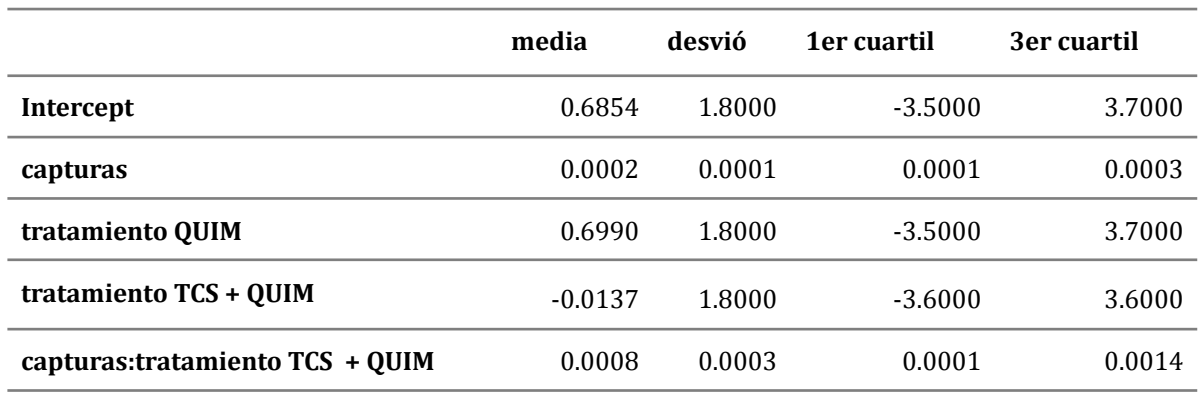

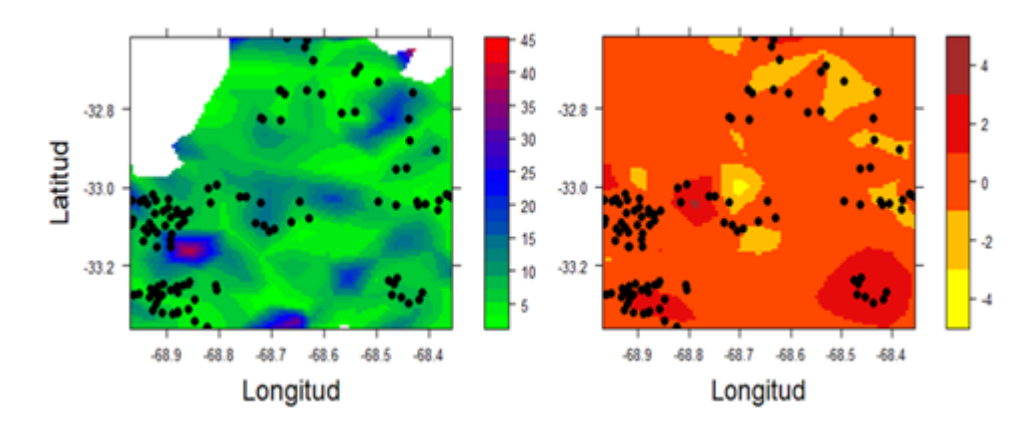

Figura 1 Mapa de valores predichos del % daños por lobesia (verde) y mapa de residuales del modelo

Como indicador de mejor ajuste en el modelo que contemplaba el efecto espacial, se ajustó el modelo sin esta componente y se compararon los valores de DIC (Deviance information criteria) , que fueron 2273,38 sin estructura espacial y 1110,472 con estructura espacial, valores más bajos de DIC implica mejor ajuste.

#### **Discusión**

Son casi inexistentes los modelos que permitan relacionar los porcentajes de daño en fruta con el número de capturas, esto se debe a la dificultad de controlar muchos de los efectos sobre estas variables dado que la variabilidad entre las fincas es muy grande. Aplicando modelos bayesiano que permitan incorporar como efectos aleatorios factores tales como el tipo de conducción y la estructura espacial. A partir de estos modelos se pudieron obtener los mapas con valores predichos del porcentaje de daño y mapas de residuales como medida de variabilidad.

#### **Agradecimientos**

Este trabajo fue realizado gracias a los aportes de ISCAMEN y de la FAUBA

#### **Referencias**

Lindgren, F., & Rue, H. (2015). Bayesian spatial modelling with R-INLA. Journal of Statistical Software, 63(19), 1-25

Zuur, A. F., Ieno, E. N., & Saveliev, A. A. (2017). Spatial, Temporal and Spatial-Temporal Ecological Data Analysis with R-INLA. Highland Statistics Ltd, 1.

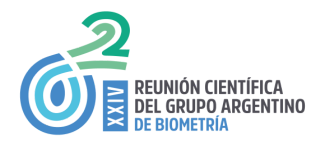

## **Modelos con Correlación Espacial en Ensayos de Mejoramiento de Trigo**

Miotti, Camila<sup>1</sup>; Conde, María Belén<sup>2</sup>; Cuesta, Cristina<sup>1</sup>

<sup>1</sup>Facultad de Ciencias Económicas y Estadística. Universidad Nacional de Rosario; Argentina.

<sup>2</sup>Estación Experimental Marcos Juárez. Instituto Nacional de Tecnología Agropecuaria; Argentina.

cami\_miotti@hotmail.com

#### **Resumen**

En INTA se lleva a cabo el Programa de Mejoramiento de Trigo el cual tiene como objetivo estudiar el *comportamiento de distintos genotipos con el fin de incorporar en el mercado nuevas variedades de trigo. En dicho programa se utilizan ensayos regionales en distintas localidades de evaluación para poder comparar los distintos genotipos. INTA utiliza una clase de diseños en bloques incompletos resolubles conocidos como Diseños a que se adaptan a los requerimientos locales. En los ensayos realizados a campo es fácil imaginar como la variabilidad natural de la fertilidad, profundidad y humedad del suelo puede generar estructuras espaciales no aleatorias entre los cultivares. Es por esto que el análisis estadístico se realiza a través de modelos que consideran la correlación espacial en los errores, considerando distintas estructuras de covariancias, tanto en forma Isotrópica como Anisotrópica. En este trabajo se presentan los resultados obtenidos luego de analizar un ensayo realizado a campo en la localidad de Bordenave (2015) utilizando un Diseño a. Para el análisis se utilizan modelos Exponencial y de Potencia (ambos en forma Isotrópica y Anisotrópica) para realizar comparaciones entre los genotipos a fin de lograr un orden de ellos en cuanto a su rendimiento.*

**Palabras Clave:** mejoramiento de trigo, Diseños a, correlación espacial

#### **Introducción**

Dentro del Programa de Mejoramiento de Trigo (del INTA) se evalúan y comparan una serie de genotipos con el fin de obtener nuevas variedades para introducir al mercado. Para ello INTA utiliza ensayos regionales en donde compara cada uno de los genotipos con variedades ya comercializadas de comportamiento conocido durante al menos tres años. Para lograr que la comparación sea precisa es esencial seleccionar un diseño experimental que minimice la variancia del error experimental. El uso de Diseños a resulta apropiado para este programa, ya que permite ensayar una gran cantidad de tratamientos, no tiene restricciones en cuanto al tamaño del bloque ni a la cantidad de réplicas a realizar. Además, son diseños resolubles, lo que permite realizar el experimento en etapas.

Para llevar a cabo el análisis se recurre a modelos que permiten medir y controlar la correlación espacial entre las observaciones, ya que las propiedades del suelo pueden generar estructuras espaciales no aleatorias violando así uno de los supuestos fundamentales de la estadística clásica: la independencia entre las observaciones.

En este trabajo se presenta el análisis de los rendimientos de genotipos de trigo ensayados a campo bajo un Diseño a. Se postularon modelos lineales considerando como efectos fijos los genotipos, las repeticiones, las filas anidadas en las repeticiones y las columnas. Los errores fueron considerados con diferentes estructuras de correlación espacial, de forma Isotrópica y Anisotrópica.

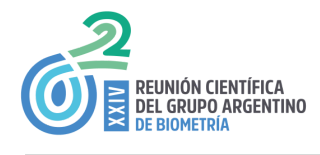

#### **Objetivos**

Comparar el rendimiento de distintos genotipos de trigo procedentes de un Diseño tipo a a través de modelos con correlación espacial.

#### **Material y Métodos**

Se presentan resultados de un ensayo a campo llevado a cabo en la localidad de Bordenave (2015) donde se obtuvo el rendimiento de 54 genotipos de trigo. El diseño utilizado cuenta con 3 repeticiones y en cada una de ellas se ordenan los genotipos en 6 filas (número de bloques incompletos) y 9 columnas (tamaño del bloque). La variación natural en la fertilidad, profundidad y humedad del suelo pueden provocar una estructura espacial no aleatoria. Es por ello que existen alternativas de análisis que permiten medir y controlar la correlación espacial presente en el ensayo experimental. Estos modelos pueden clasificarse en *Isotrópicos* y *Anisotrópicos*. Los modelos Isotrópicos consideran la misma correlación en todas las direcciones, mientras que los Anisotrópicos consideran distintas correlaciones para dos direcciones principales (filas y columnas).

Para comparar las estructuras de covariancias se utilizan los criterios de información Akaike (AIC) o Schwarz (BIC) y luego se utilizan test de Wald para evaluar la significación de los efectos considerados en el modelo. Finalmente, se realizan comparaciones entre los genotipos a fin de lograr un orden de ellos en cuanto a su rendimiento.

#### **Resultados**

Se ajustaron 5 modelos: Exponencial Isotrópico, Exponencial Anisotrópico, Potencia Isotrópico, Potencia Anisotrópico y un modelo sin estructura espacial (independencia). La distancia entre las observaciones se obtuvo a través de las filas y columnas. Los modelos que logran minimizar los criterios de información (AIC y BIC) son los que consideran una estructura Exponencial y una Potencia, ambos en forma Isotrópica. Se opta por el modelo de Potencia por su fácil interpretación. El efecto columna resulta no significativo, mientras que los efectos del genotipo, la repetición y la fila anidada en la repetición son estadísticamente significativos. Finalmente, con el modelo seleccionado se realizan las estimaciones de los rendimientos de los genotipos. Los mayores rendimientos se obtienen con cuatro líneas nuevas (T00293, J15011, W12247 y W13205), las cuales superan a una de las variedades comerciales, Meteoro.

#### **Discusión**

Los Diseños a son muy útiles cuando desean ensayarse a campo una gran cantidad de tratamientos y los diseños en bloques no resultan suficientes. Esta característica y las condiciones del terreno hacen necesario tener en cuenta la correlación espacial entre las observaciones para analizar los resultados obtenidos del ensayo.

Para capturar la correlación espacial existente de las observaciones de este trabajo se postularon modelos Isotrópicos y Anisotrópicos. El modelo final utilizado para realizar las estimaciones fue uno que considera la estructura espacial Potencia Isotrópico, sin el efecto fijo columna.

Hay muchos estudios que muestran las ventajas de usar modelos con errores correlaciones en presencia de correlación espacial. De hecho este tipo de modelo comienza a utilizarse de forma rutinaria en ensayos agronómicos. Sin embargo, existen otras alternativas para controlar la

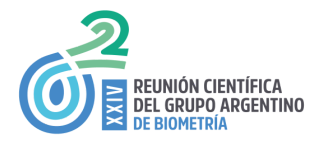

correlación espacial, como por ejemplo cambiar el nivel de significación a un valor más conservador, corregir las observaciones según las correlaciones en unidades experimentales vecinas o bien utilizar modelos mixtos.

#### **Referencias**

Cochran, W., & Cox, G. (1971). *Experimental Design*. 2<sup>nd</sup> Edition. John Wiley & Sons, Inc.

Fitzmaurice, G. M., Laird, N. M., & Ware, J. H. (2004). *Applied Longitudinal Analysis.* Hoboken, New Jersey: John Wilet & Sons, INC.

Kuehl, R. O. (2000). *Design of Experiments: Statistical Principles of Research Design and Analysis.* Duxbury: Thomson Learning.

Mendiburu, F. d. (12 de Septiembre de 2017). *Statistical Procedures for Agricultural Research using R*. Obtenido de http://tarwi.lamolina.edu.pe/~fmendiburu

Patterson, H., & Williams, E. (1976). A New Class of Resolvable Incomplete Block Design. *Biometrika*, 83-92.

Patterson, H., & Williams, E. &. (1977). Block designs for variety trials. *Agriculture Science*, 395-400.

Zas, R. (2018, Diciembre 12). Autocorrelación espacial y el diseño y análisis de experimentos. España: centro de Investigaciones Ambientales de Lourizán.

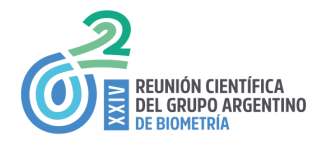

## **Una herramienta de software para generar mapas de variabilidad espacial**

Paccioretti P., Córdoba M., Balzarini M.

Cátedra de Estadística y Biometría de la Facultad de Ciencias Agropecuarias, Universidad Nacional de Córdoba. Grupo vinculado a UFyMA (Unidad de Fitopatología y Modelización Agrícola INTA -CONICET), Argentina

#### **Resumen**

*FastMapping es una aplicación web interactiva, con interfaz desarrollada en lenguaje R que permite depurar datos espaciales, ajustar y seleccionar automáticamente variogramas y crear mapas de variabilidad espacial para una variable. La variable es re-escalada sobre una grilla de sitios definida sobre el espacio en estudio. El software ajusta automáticamente 11 modelos de variogramas teóricos* y selecciona aquel que ajusta a los datos con el menor error de predicción. Los resultados pueden ser *descargados como reporte con formato pdf. También es posible exportar los mapas generados con formato .tif o como imagen. FastMapping se encuentra disponible de forma libre en http://fastmapping.psi.unc.edu.ar/.*

#### **Palabras Clave**

Semivariograma; kriging; aplicación web; datos espaciales

#### **Introducción**

En el análisis de los datos georreferenciados es de interés modelar la variabilidad espacialmente estructurada de una variable, así como la covariabilidad espacial de ésta con otras variables medidas sobre los mismos sitios. En la actualidad las tecnologías de información permiten realizar mediciones intensivas de numerosas propiedades sobre el área de interés. Sin embargo, para construir mapas de variación espacial en un continuo es necesario aplicar técnicas de interpolación. Entre estas la interpolación kriging (Webster y Oliver 2007), basada en el ajuste de funciones de variograma, tiene la pericia de predecir valores de una variable aleatoria en sitios sin mediciones y subsecuentemente generar mapas temáticos que son prácticamente continuos en el espacio. Numerosos modelos teóricos de variograma pueden ser usados y la selección de uno particular en un momento determinado, requiere de medidas que evalúen la calidad de la predicción espacial. Por lo tanto, es necesario proporcionar a los investigadores, herramientas de análisis para que los datos espaciales, puedan convertirse en capas de información para la toma de decisiones. En este trabajo, presentamos al software FastMapping, el cual fue desarrollado para automatizar, en una interfase fácil de utilizar, un protocolo de análisis geoestadístico que incluye el pre-procesamiento automático de datos georreferenciados, la modelización y mapeo de la variabilidad espacial y la clasificación de sitios de manera univariada y multivariada. FastMapping es una plataforma con interfaz gráfica, creada pensando en usuarios que no tienen habilidades de programación. La aplicación fue desarrollada usando el paquete shiny (Chang et al. 2016), el cual posibilita construir aplicaciones web interactivas desde R (R Core Team 2019). El objetivo de este trabajo fue introducir a FastMapping a través de sus funciones principales de procesamiento para obtener mapas de variabilidad espacial. La capacidad de este software para el análisis de datos

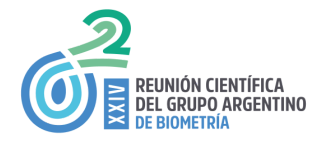

espaciales es ilustrada mediante la aplicación de mapeo de altura de árboles en una plantación forestal de *Eucalyptus grandis*.

#### **Material y Métodos**

Los datos provienen de una plantación forestal de *Eucalyptus grandis* ubicada al Noreste de Entre Ríos, Argentina. Se dispone del registro (n=256) de la altura (m) de cada planta y su ubicación espacial mediante un sistema bidimensional de coordenadas. Para realizar la interpolación, FastMapping genera un variograma empírico (a partir de los datos) (Matheron 1971) y, posteriormente, ajusta uno a uno 11 modelos teóricos de variograma los cuales están disponibles en el paquete *automap* (Hiemstra et al. 2009) de R. Para la selección del modelo el software implementa una validación cruzada del tipo k-fold (k=10) y calcula la raíz cuadrada del error cuadrático medio de predicción (RMSE). El modelo teórico con menor RMSE es seleccionado para ajustar al variograma empírico. Para predecir valores de la variable de interés en sitios sin datos se implementa interpolación kriging (Webster y Oliver 2007). El método kriging proporciona el mejor predictor lineal para el valor de la variable en un sitio, suministrando además un error de predicción conocido como varianza kriging, que depende del modelo de variograma ajustado y de las localizaciones de los datos originales. Entre las opciones de interpolación kriging el software implementa el tipo ordinario y universal. Además, la predicción asignada a los puntos incógnita puede realizarse de manera puntual (kriging puntual) o definiendo bloques (kriging en bloques) ((Oliver y Webster 2014)) incluyendo también la posibilidad de utilizar todos los datos simultáneamente (kriging global) o emplear la información de datos vecinos para la realizar la predicción sobre un punto dado (kriging local).

#### **Resultados**

Para la interpolación se ingresó en la pestaña *Adjustment*, se seleccionó *Automatic* como opción para el ajuste de modelos de variogramas teóricos y kriging ordinario del tipo puntual como opción para la interpolación espacial realizando la misma en un contexto global. La grilla de predicción fue definida con una dimensión de 3 m × 3m. El modelo de covarianza espacial que ajustó con menor error de predicción fue el Gaussiano. La RMSE relativa a la media de la altura de las plantas fue del 12%. En la Figura 1 se observa el variograma empírico y teórico ajustado y el mapa de variabilidad espacial de la altura de árboles para área de estudio. Los valores estimados para los parámetros del variaograma (*sill*=26,54, *nugget*=0,95, *range*=28,06) indican que la estructuración espacial fue fuerte (*nugget/sill* < 0,25) y que la distancia hasta la cual la altura de los árboles presenta autocorrelación espacial es de 28,06 m. En el mapa se observa que la región sureste del área de estudio presenta los menores valores de altura, cercanos a los 15m. La estadística descriptiva de la variable altura y la información de los modelos ajustados se presentan en un reporte el cual puede descargarse en formato pdf. Los mapas de predicción que contiene la información espacial de los puntos interpolados también pueden descargarse en formato .tiff o como imagen.

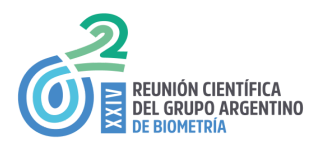

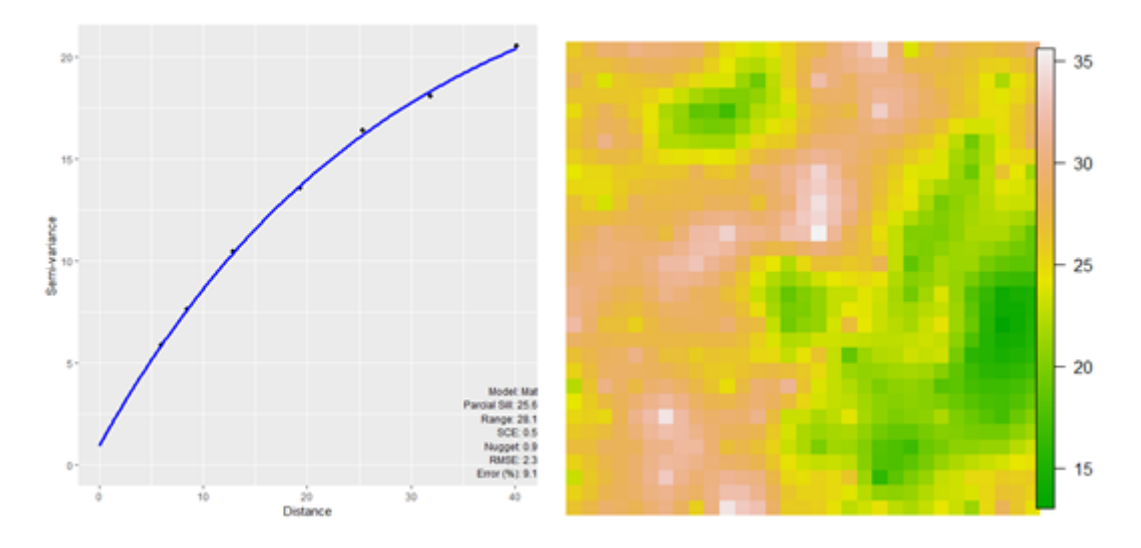

Figura 1: *Semivariograma empírico y teórico ajustado (izquierda) e interpolación espacial de altura de planta en plantación de Eucalyptus grandis (derecha).*

#### **Conclusiones**

FastMapping posibilita realizar en un mismo ambiente las distintas etapas de procesamiento tales como depuración espacial, interpolación de la variable de interés y clasificación de sitios considerados como homogéneos. A diferencia de otros entornos no es necesario realizarlos separadamente. En este trabajo se mostró el potencial de la herramienta para generar mapas de variabilidad espacial univariados.

#### **Agradecimientos**

Proyectos PICT 2017 3094, PICT 2017 1641 del MinCyT Nación, SECyT-UNC y PID 2018 del MinCyT Córdoba, Argentina.

#### **Referencias**

- Chang, W., Cheng, J., Allaire, J. J., Xie, Y., & McPherson, J. (2016). shiny: Web Application Framework for R. Hiemstra, P. H., Pebesma, E. J., Twenhöfel, C. J. W., & Heuvelink, G. B. M. (2009). Real-time automatic interpolation of ambient gamma dose rates from the Dutch radioactivity monitoring network. *Computers & Geosciences*, *35*(8), 1711–1721. doi:10.1016/j.cageo.2008.10.011
- Matheron, G. (1971). The theory of regionalized variables and its applications. *Les Cahiers du Centre de Morphlogie Mathematique*. École national supérieure des mines.
- Oliver, M. A., & Webster, R. (2014). A tutorial guide to geostatistics: Computing and modelling variograms and kriging. *Catena*, *113*, 56–69. doi:10.1016/j.catena.2013.09.006
- R Core Team. (2019). R: A Language and Environment for Statistical Computing. Vienna, Austria. https://www.r-project.org/
- Webster, R., & Oliver, M. A. (2007). *Geostatistics for Environmental Scientists*. Chichester, UK: John Wiley & Sons, Ltd. doi:10.1002/9780470517277

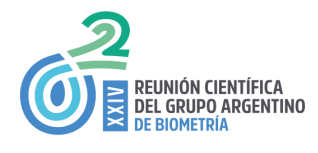

## **Algoritmos de aprendizaje automático para el análisis de datos georreferenciados**

Córdoba M., Paccioretti P., Balzarini M.

Cátedra de Estadística y Biometría de la Facultad de Ciencias Agropecuarias, Universidad Nacional de Córdoba. Grupo vinculado a UFyMA (Unidad de Fitopatología y Modelización Agrícola INTA -CONICET), Argentina

#### **Palabras Clave**

software, análisis multivariado, aprendizaje automático.

#### **Resumen**

*Los avances en tecnologías de información como sensores automatizados, sistemas de información geográficos y de posicionamiento satelital, permiten el registro intensivo de múltiples variables georreferenciadas. Los algoritmos de aprendizaje automático (random forest, pls, boosted regression trees) explotan la característica multidimensional de los datos y generan predicciones aun en escenarios de complejas correlaciones entre las variables explicativas. Sin embargo, estos métodos usualmente son utilizados ignorando la naturaleza espacial de los datos (autocorrelación espacial). En este trabajo se comparan para cada método sus versiones clásicas con una versión que aplica el método kriging a los residuos del modelo predictivo para componer la predicción final. Con fines comparativos, se incluye la regresión kriging como método geoestadítico clásico. Se presenta una actualización del menú "Estadística Espacial" del software InfoStat que facilita la implementación de técnicas de aprendizaje automático. Las opciones de modelización incluyen la optimización del algoritmo, el cálculo de error de predicción y gráficos para evaluar la importancia relativa de las variables. El uso de esta nueva aplicación en InfoStat, se ilustra mediante la implementación de los* tres algoritmos, con y sin correlación espacial en los residuos, en una base de datos ( $n=277$ ) de un *campo agrícola con registros georreferenciados de materia orgánica (MO) y variables topográficas con potencial capacidad predictiva de la MO.*

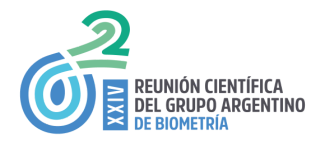

## **Composiciones temporales de datos satelitales aplicadas al mapeo de tipo de uso de suelo en la zona central de Córdoba.**

Nolasco M., Balzarini M.

Cátedra de Estadística y Biometría de la Facultad de Ciencias Agropecuarias, Universidad Nacional de Córdoba. Grupo vinculado a UFyMA (Unidad de Fitopatología y Modelización Agrícola INTA -CONICET), Argentina

mnolasco@agro.unc.edu.ar

#### **Palabras Clave**

Sentinel-2, Machine Learning, Random Forest, Google earth engine, métricas de clase.

#### **Resumen**

En teledetección el mapeo de la cobertura terrestre es un desafío significativo. Por una parte, por el gran volumen de datos que se deben adquirir y procesar, y por otra parte debido a la falta de continuidad espacial que provoca la cobertura de nubes. El uso de métricas, como la mediana, derivadas de los datos satelitales durante un período de tiempo, es un enfoque que se beneficia de los aumentos recientes en la frecuencia de la adquisición y la capacidad de computación en la nube. Esto permite el uso eficiente de datos multitemporales y la explotación de técnicas de relleno de vacíos por nubes para el mapeo de la cobertura del suelo. Sin embargo, aún se desconoce su conveniencia para el mapeo de tipo de cobertura de uso de suelo en la zona central de Córdoba. En este trabajo se evaluó y comparó la precisión de mapas temáticos de cobertura terrestre creados mediante dos métodos de agregación temporal, y un método convencional que utiliza dos imágenes individuales, para un periodo de cuatro meses. Se utilizó la plataforma web Google Earth Engine para aplicar el enmascaramiento de los datos Sentinel-2 con nubes, cálculo de métricas temporales y selección de imágenes individuales. La clasificación supervisada se basó en el algoritmo Random Forest, con el fin de obtener cinco clases temáticas: Bosque, pastizal, cultivo, suelo desnudo, y edificado. Los datos de referencia se obtuvieron de una combinación de puntos de control terrestre y el análisis visual de las imágenes de archivo. La precisión de la clasificación se evaluó mediante los estadísticos precisión global e índice Kappa. Adicionalmente se calcularon métricas de clase. Los resultados no mostraron diferencias entre los estadísticos de precisión, pero si sobre las métricas de clase, las cuales podrían ser útiles para complementar la evaluación de la calidad del mapa.

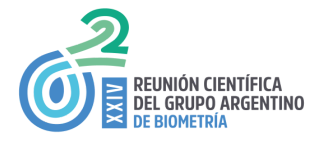

# **EVALUACIÓN DE DIVERSOS ÍNDICES DE VEGETACIÓN DEL ESPECTRO DEL BORDE ROJO EN LA DETECCIÓN DE CULTIVOS MEDIANTE CLASIFICACIÓN SUPERVISADA**

SANTAMARÍA, M. **1** , MARINI, F. **2**

**<sup>1</sup>** Departamento de Matemática, Universidad Nacional del Sur, Av. Leandro N. Alem Nº1253, 2º Piso, Bahía Blanca, Buenos Aires, Argentina.

**2** Instituto Nacional de Tecnología Agropecuaria - INTA. Agencia de Extensión Bahía Blanca de la Estación Experimental Bordenave. San Andrés 800 - Campus Universitario. Bahía Blanca, Buenos Aires, Argentina.

msanta@criba.edu.ar

Palabras clave: SENTINEL-2, MÁXIMA VEROSIMILITUD, MÁQUINAS DE SOPORTE VECTORIAL, RANDOM FOREST.

#### **RESUMEN**

Las imágenes satelitales se han constituido en un insumo fundamental para la evaluación de recursos naturales. Entre las aplicaciones más importantes de la teledetección se destaca la determinación del uso del suelo, técnica en constante proceso de perfeccionamiento. En tal sentido, ha contribuido a esto la incorporación del satélite Sentinel-2. Una de sus ventajas es la de incorporar tres nuevas bandas dentro de la región del espectro denominada "borde rojo" (680 a 750 nm). Tal mejora ha permitido obtener numerosos índices de vegetación calculados a partir de dichas bandas. No obstante, en el caso de la discriminación de cultivos, el empleo de tales índices requiere de una continua evaluación. En este trabajo se ha analizado la idoneidad de diversos índices de vegetación (IV) del denominado "espectro del borde rojo" en la discriminación de cultivos de invierno y de verano en el partido de Guaminí, Provincia de Buenos Aires, Argentina, para la campaña agrícola 2017/2018. Asimismo, se incluyeron tres índices tradicionales obtenidos a partir de la banda del infrarrojo cercano (NIR). Se georreferenciaron 213 lotes que involucran cultivos de soja, girasol, maíz, trigo y cebada, así como parcelas con uso forrajero y no laboreadas. Para discriminar cada cultivo se emplearon tres métodos de clasificación supervisada: Máxima Verosimilitud, Máquinas de Soporte Vectorial y Ramdom Forest. El clasificador con mejores resultados fue este último. Los cultivos de invierno y la soja obtuvieron los mejores porcentajes de clasificación global (P) empleando los índices derivados de las bandas del borde rojo (P>75 %). El girasol exhibió los mejores resultados con índices que emplean reflectancias derivadas del NIR (P=68.4 %). Los lotes no agrícolas presentaron los valores de P más bajos.

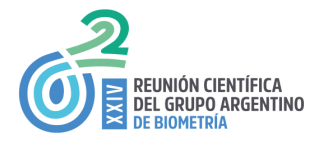

# **Evaluación del impacto de la distribución de las cenizas del Volcán Puyehue en indicadores de desnutrición infantil en Río Negro mediante la aplicación de modelos espacio temporales**

MELCONIAN M.A., CUETO G, BIKIEL D., ROBLEDO F. y NUÑEZ P.

Grupo de Bioestadística Aplicada, Departamento de Ecología, Genética y Evolución, Facultad de Ciencias Exactas y Naturales, UBA-CONICET.

agustinamelco@gmail.com

#### **Palabras Clave**

INLA, desnutrición infantil, Puyehue, cenizas, modelos espacio-temporales*.*

#### **Resumen**

En 2011 la erupción del Volcán Puyehue generó un severo impacto ambiental cuya dispersión de las cenizas generó diversos efectos socioeconómicos, en la salud y el ambiente. Este impacto podría verse reflejado en indicadores de crecimiento y desarrollo infantil, los cuales son sensibles al nivel de desarrollo social y económico de un territorio. Para evaluar este impacto analizamos la prevalencia de retraso en el crecimiento calculada a partir de 72.362 registros antropométricos correspondientes a 24.470 niños, recolectados en 196 centros de salud de la provincia de Río Negro. Mediante modelos geoespaciales y temporales con métodos de estimación bayesianos (R-INLA) estimamos la distribución espacial y temporal en el periodo 2009-2014 de la prevalencia de niños con retraso de crecimiento a nivel de centro de salud. Evaluamos su asociación con la cantidad de ceniza estimada a partir de simulaciones de la dispersión a 15, 30 y 60 días post erupción, incluyendo características socioeconómicas y ambientales de los centros de salud. Observamos un aumento en la prevalencia de retraso de crecimiento del 7% al 21% a nivel provincial en el año 2012, para luego restablecerse a valores similares a los iniciales. A partir de los modelos espacio temporales identificamos las zonas con mayor variabilidad interanual y mayor incremento de la prevalencia. Además, detectamos una asociación significativa entre el retraso de crecimiento y la cantidad de cenizas. Los modelos geoespaciales utilizados permitieron detectar y describir el efecto generado por un evento extremo, e identificar zonas diferencialmente afectadas por disturbio ambiental. De esta manera, resultan ser herramientas sumamente útiles para estudiar patrones espacio-temporales y asociaciones con diferentes variables, sirviendo de insumo para la generación de políticas públicas que mitiguen los efectos negativos de este tipo de eventos extremos.

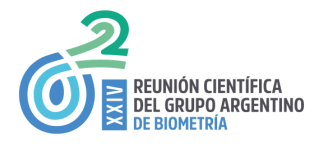

## **MODELOS GEOESTADÍSTICOS DE CENTOLLA (***Lithodes santolla***) EN LA PATAGONIA CENTRAL, ARGENTINA.**

CHAPARRO M. $^{1-2}$ , MOLINARI D.<sup>1</sup>, NATAL M.<sup>1</sup>, FIRPO C.<sup>3</sup>

<sup>1</sup> Centro Marplatense de Investigaciones Matemáticas- Facultad de Ciencias Exactas y Naturales, Universidad Nacional de Mar del Plata (CEMIM).

<sup>2</sup> Consejo Nacional de Investigaciones Científicas y Técnicas (CONICET).

3 Instituto Nacional de Investigación y Desarrollo Pesquero– Subprograma Pesquerías de Crustáceos Bentónicos (INIDEP).

**Palabras Clave:** Geoestadística - Inferencia bayesiana - Pesquería

#### **Resumen**

La pesquería de centolla Lithodes santolla con buques congeladores se desarrolla desde 2004 en el Área Central (entre las latitudes 44 y 48°S). Recientemente, debido al elevado esfuerzo pesquero, se han comenzado a evidenciar signos de deterioro en dicha pesquería. La población de centolla presenta la característica de ocupar el ambiente de manera contagiosa. Por otra parte, la estructura espacial de una población explotada es un aspecto muy importante al momento de establecer medidas de manejo. A mediados de octubre de 2016, se llevó a cabo una campaña de investigación de 20 días de trabajo, con el objetivo de describir la estructura espacial de la población y obtener indicadores poblacionales. Para ello, se realizó un diseño de muestreo cuasi-regular de 209 lances con los que se cubrió la zona. En este trabajo desarrollamos modelos geoestadísticos y sus correspondientes mapas de predicción del número de centollas por trampa (CPUEST) diferenciadas por sexo. Para la construcción de los modelos se plantean dos enfoques, clásico y Bayesiano, especificando diferentes distribuciones a priori para los parámetros. Para la selección de los modelos se trabajó con los estadísticos de diagnóstico obtenidos de la validación cruzada. Los resultados de la simulación condicionada a estos modelos determinaron el valor medio CPUEST para cada uno de los sexos. Los mapas obtenidos mediante kriging ordinario evidenciaron la estructura espacial por parches de ambos sexos. De esta forma se determinó que los sectores que ocupa la población son coincidentes con las áreas históricas de pesca. Es importante destacar que este trabajo es el primero en la historia de la pesquería de centolla en la que se estudia la distribución del recurso diferenciado por sexos y sin considerar su importancia comercial. Los resultados obtenidos se utilizarán para definir medidas de manejo pesquero para los siguientes años.

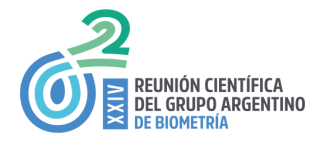

## **Modelos predictivos de rendimiento en función de índices de vegetación obtenidos a partir de imágenes satelitales.**

\*SUAREZ F<sup>1</sup>, GIANNINI KURINA F<sup>2</sup>, DI RIENZO J<sup>1</sup>.

 $1$ Cátedra de Estadística y Biometría, Facultad de Ciencias Agropecuarias, Universidad Nacional de Córdoba, Argentina.

#### <sup>2</sup>CONICET

franmarce.3@gmail.com

#### **Palabras Clave**

Predicción, sensores remotos, NDVI, MSI, Índice de temperatura.

#### **Resumen**

En múltiples ámbitos de la producción agrícola existe la necesidad de predecir el rendimiento de los cultivos a partir de información proveniente de teledetección / sensores remotos. De esta manera pueden tomarse decisiones previo a la cosecha y evitar métodos de mediciones in situ, que implican grandes costos, inversión de tiempo y típicamente restringidos a un instante del tiempo y a una escala espacial menor. En este trabajo se evaluó el comportamiento predictivo de cinco estrategias de predicción: Regresion Lineal Multiple, Regresión de Cresta (RR), Bosques Aleatorios (RF), Minimos Cuadrados Parciales (PLS), y k-vecinos más cercanos (KNN), para predecir rendimiento de soja en función de índices derivados de imágenes satelitales: NDVI, MSI e Índice de temperatura. Cada predictor se optimizo según criterios de validación cruzada. El entrenamiento y validación de los predictores se realizó con 2 proporciones distintas de los datos (0,70 y 0,50), además se evaluó a los predictores utilizando la totalidad de las variables o una selección previa de las mismas por coeficientes de correlación entre los índices y rendimiento, también se utilizó como criterio para la selección de las variables el comando importancia de Bosques Aleatorios en la librería randomForest de R. La evaluación de los predictores se basó en el error medio de predicción relativo a la media global calculado a partir de los errores obtenidos en 100 iteraciones realizadas para cada predictor. Los errores de predicción estuvieron entre un 20,4 y un 39,6 % de la media. El menor fue para Bosques Aleatorios, que obtuvo un error de 20,4% (respecto del valor medio de rendimiento), seguido por Regresión lineal, KNN, PLS y RR. Se concluye que es factible generar predicciones del rendimiento a partir de distintos índices de vegetación obtenidos de imágenes satelitales.

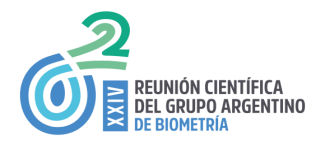

## **Pronósticos de producción en vid utilizando predictores con información espacial**

LLERA J.<sup>1</sup>, MARTINENGO N, MORELLI C.<sup>1</sup>, MARTÍNEZ E.<sup>1</sup>, MAURE E.<sup>1</sup>, RODRÍGUEZ PLAZA L<sup>4</sup>, CARRILLO N.<sup>3</sup>, CORVALÁN A.<sup>3</sup>, GALIOTTI H.<sup>2</sup>

<sup>1</sup>Cát. Cálculo Estadístico y Biometría, <sup>2</sup>Cát. Enología, <sup>3</sup>Cát. Viticultura, <sup>4</sup>Cát. Geomática

Facultad de Ciencias Agrarias, Universidad Nacional de Cuyo, Argentina

jllera@fca.uncu.edu.ar

Palabras Clave: PRONÓSTICO DE PRODUCCIÓN – MUESTREO- VITICULTURA DE PRECISIÓN

#### **RESUMEN**

Se desea desarrollar metodologías que permitan pronosticar la producción potencial parcelaria con predictores que incorporan la información aportada por mapas de covariables o de rendimientos previos que han sido referenciadas a un espacio y tiempo. Las unidades de muestreo en los llamados mapas temáticos se encuentran ubicadas dentro de un área específica y la característica principal es que pueden presentar autocorrelación espacial positiva. Las unidades de muestreo pueden ser estratificadas en un área de producción que presenta un nivel homogéneo de algún condicionante que afecta el rendimiento. Se trabajó en un viñedo de Malbec utilizando una metodología de sitio con una malla de 128 puntos georreferenciados de un total de 6240 plantas. Dicho tamaño de muestra se definió para la cantidad de racimos por planta. La producción promedio por plantas en la campaña 2017 fue de 0.82 ± 0,81 kg (CV%=98.6). El índice de Moran resultó en que existe auto-correlación espacial positiva (IM=0.25). A partir de un semivariograma empírico, se ajustó un modelo exponencial: Co=0.127, C=0.226, Range=11.53m y Rango Práctico Rp=34.6 m. El grado de estructuración espacial es medio (RSV= 64%), por lo tanto las estimaciones corrigiendo el efecto espacial deberían mejorar. A partir del exponencial, se realizó la interpolación mediante Kriging en bloques. Se obtuvo un mapa de contorno que mostró una variabilidad espacial con un área de menor producción unitaria de uvas en el sector Este y uno mayor en el Suroeste. Con la covariable cantidad de racimos por planta valorada en forma temprana se puede construir un mapa que detecte zonas homogéneas de carga de racimos. Luego la malla se puede estratificar o realizar un muestreo sistemático con una distancia mayor entre plantas que el Rp. La precisión resultaron ser similares para ambos muestreos (< 10%), aunque el error del pronóstico se reduce con el estratificado (error=5,7%).

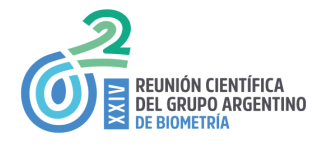

## **PROTOCOLO PARA MAPEO DIGITAL DE VIDA MEDIA DE HERBICIDAS EN SUELOS**

Giannini Kurina F.1\*, Borello J. 2, Cañas I.2, Hang S3., Balzarini M.1,3 <sup>1</sup>CONICET, Facultad de Ciencias Agropecuarias, Universidad Nacional de Córdoba <sup>2</sup> CEPROCOR, Ministerio de Ciencia y Tecnología, Gobierno de la Prov. de Córdoba <sup>3</sup> Facultad de Ciencias Agropecuarias, Universidad Nacional de Córdoba \*francagianninikurina@gmail.com

#### **Palabras Clave**

Regresión múltiple, Correlación espacial, Mapas de variabilidad espacial, Medidas de incertidumbre.

#### **Resumen**

*Para explicar la dinámica de un herbicida en suelo resulta fundamental caracterizar la persistencia* de la molécula del producto activo en dicha matriz. La vida media es un parámetro que representa el *tiempo que transcurre hasta que el herbicida en suelo alcanza la mitad de la concentración inicial suministrada. El objetivo de este trabajo es desarrollar un protocolo para mapear vida media del herbicida en suelos, a escala regional. El protocolo fue implementado para obtener un mapeo digital de vida media de atrazina en la provincia de Córdoba. El protocolo involucra los siguientes pasos: 1) selección de una muestra de sitios representativa de la variabilidad edáfica en la región (para el caso* de estudio se seleccionaron 31 sitios usando 19 variables de suelo y el método de hiper cubo latino *condicionado). 2) Fortificar los suelos con el herbicida, incubar por 21 días y cuantificar la concentración de herbicida a los días 0,3,7,14 y 21 después de suministrar el herbicida (la cuantificación se realizó por cromatografía líquida acoplada a espectrometría de masas tándem empleando procedimiento QuEChERs). 3) Modelar el decaimiento de la concentración de herbicida en función del tiempo con un modelo no lineal mixto de la forma exponencial con efecto aleatorio asociado a la pendiente variando entre suelos. A partir del modelo ajustado obtener los valores predichos para cada suelo y derivar la vida media. 4) Modelar la variabilidad espacial de la vida media predicha en función a variables edáficas, climáticas y de uso del suelo mediante regresión bayesiana estimada incluyendo un efecto aleatorio espacialmente estructurado según la función de Matérn resuelta por ecuaciones diferenciales estocásticas parciales (el ajuste se realizó con R-INLA). 5) Obtener la distribución a posteriori de valores predichos de vida media, usando el modelo espacial ajustado y una grilla de predicción densa, 6) Mapear la mediana de la distribución de predichos para* cada sitio de la grilla de predicción y generar mapas de medidas de incertidumbre de la predicción a partir de la amplitud de los intervalos de credibilidad. La vida media de atrazina para los suelos de *Córdoba se modelo en función de la concentración de K, pH, contenido de arcilla, conductividad* eléctrica y uso de suelo con un error de predicción global por debajo del 25% de la media. Los errores *sitios específicos fueron en un 76,67%, menores a 30% del valor puntual de vida media.*

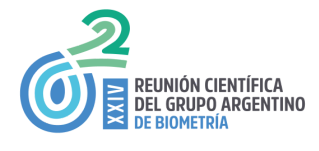

# **Utilización de Modelos Aditivos Generalizados Mixtos para estudiar la variación geográfica de la morfología craneana en Loxodontomys micropus (Rodentia: Cricetidae) y su relación con variables ambientales.**

GRANA M., TETA P. y CUETO G.

Grupo de Bioestadística Aplicada, Departamento de Ecología, Genética y Evolución, Facultad de Ciencias Exactas y Naturales, UBA-CONICET.

Museo Argentino de Ciencias Naturales "Bernardino Rivadavia" CONICET.

Argentina**.**

macarenalgrana@gmail.com

**Palabras Clave:** GAM, estructura espacial, ambiente, Loxodontomys micropus.

#### **Resumen**

La variación geográfica en la morfología de los mamíferos puede ocurrir como respuesta a la heterogeneidad ambiental. Dentro de las estructuras anatómicas que varían según los factores ambientales, el cráneo es uno de los más propensos a encontrarse influenciados por las variaciones en el ambiente. Loxodontomys micropus es un roedor que constituye un buen modelo para estudiar las relaciones entre las variaciones morfológicas y gradientes ambientales (latitudinal y longitudinal), debido a su amplia distribución que abarca la Patagonia argentina y Chile. Para analizar las variaciones espaciales según el tamaño del cráneo de los individuos de L. micropus, se obtuvo un índice de tamaño que constituye la media geométrica del logaritmo de 12 medidas craneales registradas de 221 ejemplares provenientes de 49 localidades de Argentina y Chile. En primer lugar, se llevó a cabo un Modelo Aditivo Generalizado Mixto (GAM) para analizar el patrón espacial del tamaño incorporando una interacción no lineal suavizada entre la latitud y longitud de cada localidad, utilizando el índice de tamaño como variable respuesta. En una segunda instancia, se realizaron GAM incorporando las variables ambientales como predictoras del análisis, puesto que muchos factores ambientales dependen directamente de la posición geográfica. Se registró una estructura espacial del tamaño de los ejemplares de L. micropus pero que no se comporta siguiendo un gradiente latitudinal sino en forma de parches. Además, tras incluir las variables ambientales al modelo, se puede señalar que a medida que la temperatura y la productividad primaria neta disminuyen, el índice de tamaño aumenta. Los Modelos Aditivos Generalizados Mixtos resultan ser una herramienta idónea para analizar patrones espaciales complejos, donde la variable en estudio no presenta una respuesta lineal en el espacio.